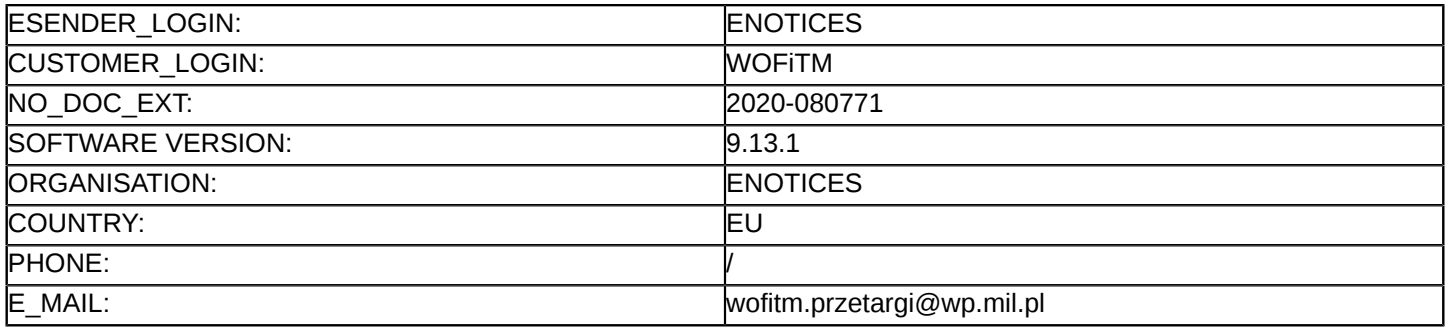

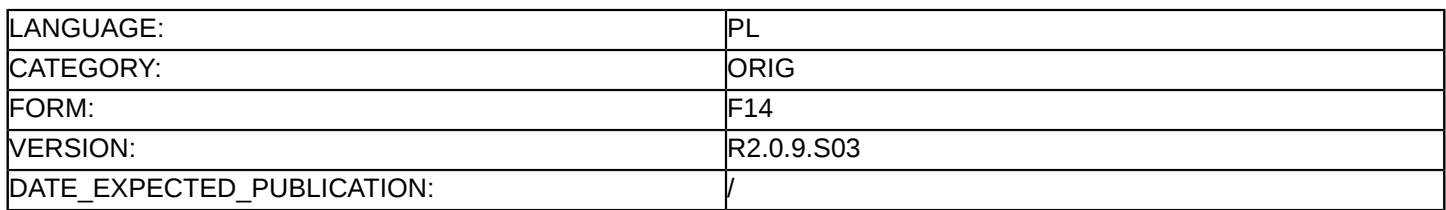

#### **Sprostowanie**

## **Ogłoszenie zmian lub dodatkowych informacji**

**Dostawy**

**Podstawa prawna:**

Dyrektywa 2014/24/UE

#### **Sekcja I: Instytucja zamawiająca/podmiot zamawiający**

## I.1) **Nazwa i adresy**

Oficjalna nazwa: Wojskowy Ośrodek Farmacji i Techniki Medycznej - Celestynów Adres pocztowy: Wojska Polskiego 57 Miejscowość: Celestynów Kod NUTS: PL Kod pocztowy: 05-430 Państwo: Polska E-mail: [wofitm@ron.mil.pl](mailto:wofitm@ron.mil.pl) **Adresy internetowe:**

Główny adres: <https://platformazakupowa.pl/pn/wofitm>

#### **Sekcja II: Przedmiot**

# II.1) **Wielkość lub zakres zamówienia**

# II.1.1) **Nazwa:**

DOSTAWA INDYWIDUALNEGO PAKIETU MEDYCZNEGO (ZESTAW KOMPONENTÓW DO IPMED ORAZ TORBA DO IPMED) - SPRAWA NR WOFiTM/22/2020/PN Numer referencyjny: WOFiTM/22/2020/PN

# II.1.2) **Główny kod CPV** 33141620

II.1.3) **Rodzaj zamówienia** Dostawy

## II.1.4) **Krótki opis:**

Przedmiotem zamówienia jest dostawa indywidualnego Pakietu Medycznego IPMed (zestaw komponentów do IPMed oraz torba do IPMed).

Szczegółowy opis przedmiotu zamówienia stanowią załączniki nr 5.1, 5.2, 5.3 do SIWZ.

# **Sekcja VI: Informacje uzupełniające**

VI.5) **Data wysłania niniejszego ogłoszenia:** 22/06/2020

## VI.6) **Numer pierwotnego ogłoszenia**

Pierwotne ogłoszenie przesłane przez eNotices: Login TED eSender: ENOTICES Logowanie jako klient TED eSender: WOFiTM Dane referencyjne ogłoszenia: 2020-045518 Numer ogłoszenia w Dz.Urz. UE – OJ/S: [2020/S 069-163648](http://ted.europa.eu/udl?uri=TED:NOTICE:163648-2020:TEXT:PL:HTML) Data wysłania pierwotnego ogłoszenia: 03/04/2020

#### **Sekcja VII: Zmiany**

#### VII.1) **Informacje do zmiany lub dodania**

# VII.1.1) **Przyczyna zmiany** Modyfikacja pierwotnej informacji podanej przez instytucję zamawiającą

VII.1.2) **Tekst, który należy poprawić w pierwotnym ogłoszeniu**

Numer sekcji: II.2.7 Część nr: 1 Zamiast: Okres w dniach: 60 Powinno być: Okres w dniach: 90 Numer sekcji: II.2.7 Część nr: 2 Zamiast: Okres w dniach: 60 Powinno być: Okres w dniach: 90 Numer sekcji: II.2.7 Część nr: 3 Zamiast: Okres w dniach: 60 Powinno być: Okres w dniach: 90 Numer sekcji: II.2.7 Część nr: 4 Zamiast: Okres w dniach: 60 Powinno być: Okres w dniach: 90 Numer sekcji: II.2.7 Część nr: 5 Zamiast: Okres w dniach: 60 Powinno być: Okres w dniach: 90 Numer sekcji: II.2.7 Część nr: 6 Zamiast: Okres w dniach: 60 Powinno być: Okres w dniach: 90 Numer sekcji: II.2.7 Część nr: 7 Zamiast: Okres w dniach: 60

3 / 3

Powinno być: Okres w dniach: 90 Numer sekcji: II.2.7 Część nr: 8 Zamiast: Okres w dniach: 60 Powinno być: Okres w dniach: 90 Numer sekcji: II.2.7 Część nr: 9 Zamiast: Okres w dniach: 60 Powinno być: Okres w dniach: 90 Numer sekcji: IV.2.2 Miejsce, w którym znajduje się tekst do modyfikacji: Termin składania ofert lub wniosków o dopuszczenie do udziału Zamiast: Data: 24/06/2020 Czas lokalny: 10:00 Powinno być: Data: 14/07/2020 Czas lokalny: 10:00 Numer sekcji: IV.2.7 Miejsce, w którym znajduje się tekst do modyfikacji: Warunki otwarcia ofert Zamiast: Data: 24/06/2020 Czas lokalny: 10:30 Powinno być: Data: 14/07/2020 Czas lokalny: 10:30

VII.2) **Inne dodatkowe informacje:**